## Package 'EnvNicheR'

August 8, 2016

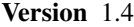

Date 2016-08-07

Title Niche Estimation

Author Cástor Guisande González

Maintainer Cástor Guisande González <castor@uvigo.es>

Description A plot overlying the niche of multiple species is obtained: 1) to determine the niche conditions which favor a higher species richness, 2) to create a box plot with the range of environmental variables of the species, 3) to obtain a list of species in an area of the niche selected by the user and, 4) to estimate niche overlap among the species.

License GPL  $(>= 2)$ 

Encoding latin1

**Depends**  $R$  ( $>= 3.1.1$ ), IDPmisc, stats, utils, graphics, grDevices

Repository CRAN

NeedsCompilation no

Date/Publication 2016-08-08 16:52:46

## R topics documented:

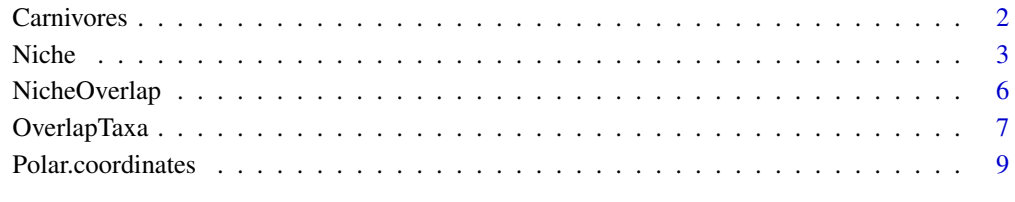

## $\blacksquare$

<span id="page-1-0"></span>

## **Description**

Presence of terrestrial carnivores of the family Felidae and mean of environmental variables in cells of 1 degree x 1 degree around the world.

## Usage

data(Carnivores)

## Format

A matrix of the presence of terrestrial carnivores of the family Felidae and the mean altitude, mean annual temperature, isothermality, temperature seasonality and mean annual precipitation in cells of 1 degree x 1 degree around the world.

## Source

The range maps of the species were obtained from the International Union for Conservation of Nature (IUCN) at the web page <http://www.iucn.org/>. The data of the mean annual temperature (BIO1), isothermality (BIO3), temperature seasonality (BIO4) and mean annual precipitation (BIO12) were downloaded from the web <http://www.worldclim.org/>. Both range maps and environmental variables were inputted into ModestR (<http://www.ipez.es/ModestR>) and the output file from ModestR is a CSV file that was converted to a RData file.

## References

García-Roselló, E., Guisande, C., González-Dacosta, J., Heine, J., Pelayo-Villamil, P., Manjarrés-Hernández, A., Vaamonde, A. & Granado-Lorencio, C. (2013) ModestR: a software tool for managing and analyzing species distribution map databases. *Ecography*, 36, 1202-1207.

Hijmans, R.J., Cameron, S.E., Parra, J.L., Jones, P.G. and Jarvis, A. (2005) Very high resolution interpolated climate surfaces for global land areas. *International Journal of Climatology*, 25, 1965- 1978.

IUCN (2012) The IUCN Red List of Threatened Species. Version 2012.2. [http://www.iucnredlis](http://www.iucnredlist.org)t. [org](http://www.iucnredlist.org). Downloaded on 17 October 2012.

Pelayo-Villamil, P., Guisande, C., González-Vilas. L., Carvajal-Quintero. J.D., Jiménez-Segura, L.F., García-Roselló, E., Heine, J., González-Dacosta, J., Manjarrés-Hernández, A., Vaamonde, A., Granado-Lorencio, C. (2012) ModestR: Una herramienta infromática para el estudio de los ecosistemas acuáticos de Colombia. *Actualidades Biológicas*, 34, 225-239.

<span id="page-2-1"></span><span id="page-2-0"></span>

## Description

This function allows to show a plot overlying the niche of multiple species, so it is possible to determine the niche conditions which favor a higher species richness and, to create boxplots with the range of environmental variables and list of species in an area of the niche selected by the user.

## Usage

```
Niche(data, variables, Level="NULL", Taxon="NULL", cor=TRUE, d.main=0.5,
xlab="Polar coordinate X in pixels",ylab="Polar coordinate Y in pixels",
cex.labS=1.5, font.lab=1, main="", colramp = IDPcolorRamp, cex.main = 2,
font.main=2, nlab.xaxis = 5, nlab.yaxis = 5, minL.axis = 3, las = 1,
border = FALSE, tcl = -0.3, boxplot=TRUE, outline=FALSE, color="NULL",
range = 1.5, width = NULL, varwidth = FALSE, plot = TRUE,
pars = list(boxwex = 0.8, staplewex = 0.5, outwex = 0.5), cex.boxplot=1.5,
cex.labB=1.5, namesB, family="serif", line=1, file1 = "List of species.csv",
file2 = "Environmental variables.csv", file3 = "Polar coordinates.csv",
na = "NA", dec = ", ", row.names = FALSE, fileEncoding = "")
```
## Arguments

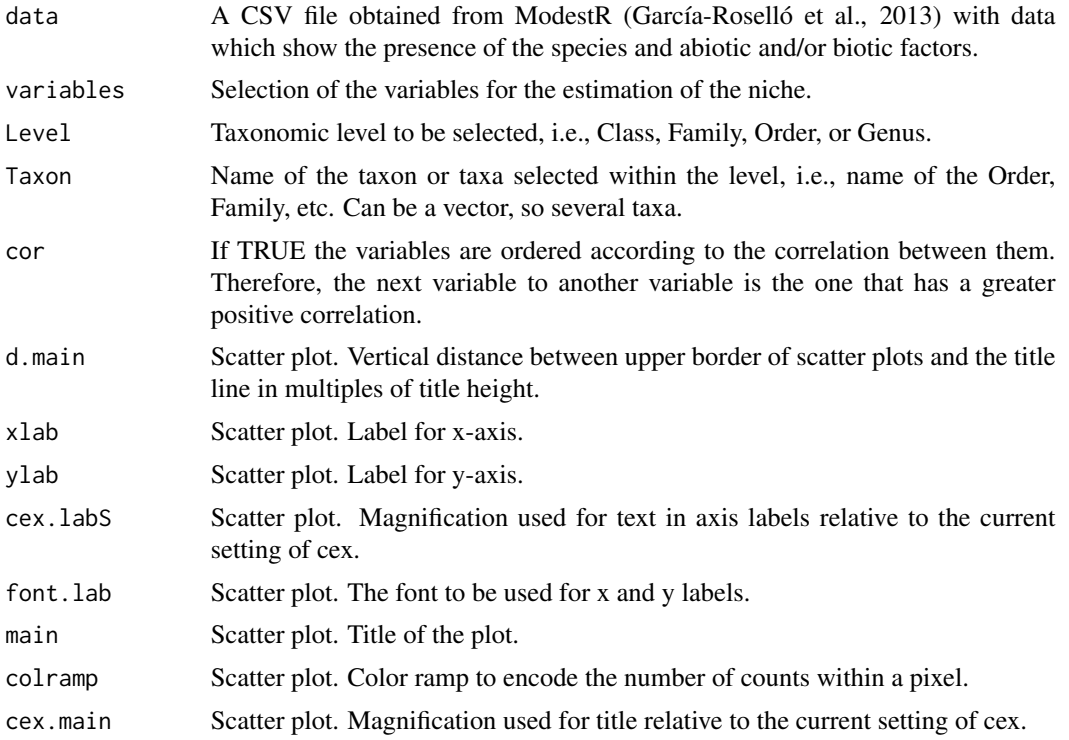

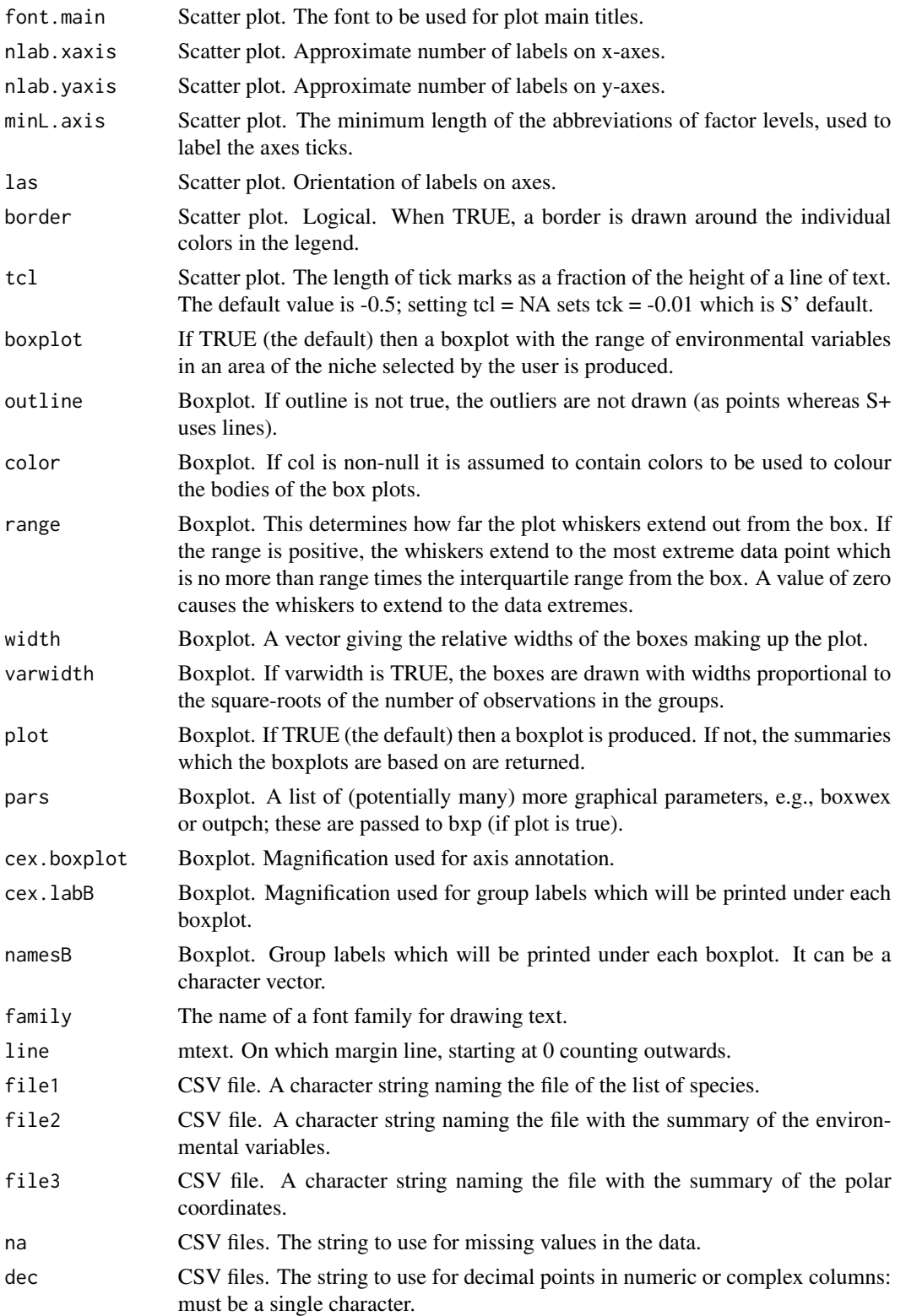

## Niche 5<sup>5</sup>

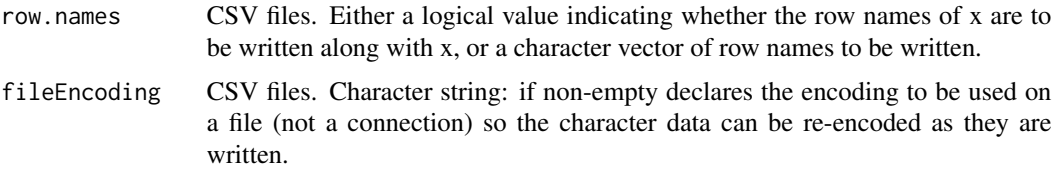

## Details

The first plot shows the polar coordinates using the environmental variables selected by the user in the CSV file obtained from ModestR (in the example BIO1, BIO3, BIO4 and BIO12 and altitude). In this first plot, a darker color of the square indicates a higher number of species in the cell. In this plot it is necessary to click four times with the mouse to select one or several cells.

The second plot shows a boxplot with the median and range of the environmental variables and/or latitude and longitude, in the cells selected with the mouse.

## Value

A list of the species present in the cells selected by the user with the mouse, a summary of the environmental variables and the polar coordinates are saved in three CSV files.

## Author(s)

Cástor Guisande González, Universidad de Vigo, Spain.

## References

García-Roselló, E., Guisande, C., González-Dacosta, J., Heine, J., Pelayo-Villamil, P., Manjarrés-Hernández, A., Vaamonde, A. & Granado-Lorencio, C. (2013) ModestR: a software tool for managing and analyzing species distribution map databases. *Ecography*, 36, 1202-1207.

Hijmans, R.J., Cameron, S.E., Parra, J.L., Jones, P.G. and Jarvis, A. (2005)Very high resolution interpolated climate surfaces for global land areas. *International Journal of Climatology*, 25, 1965- 1978.

IUCN (2012) The IUCN Red List of Threatened Species. Version 2012.2. [http://www.iucnredlis](http://www.iucnredlist.org)t. [org](http://www.iucnredlist.org). Downloaded on 17 October 2012.

## Examples

```
data(Carnivores)
```

```
Niche(data=Carnivores, variables= c("Altitude", "BIO1", "BIO3",
"BIO4", "BIO12"), Level="Genus", Taxon= c("Leopardus", "Puma", "Panthera"),
cex.boxplot=1.7)
```
#Remove the data set rm(Carnivores)

<span id="page-5-0"></span>

## Description

This function shows in a plot the niche overlap between two taxa, at any level of the taxonomy (order, family, genus or species), using the file Polar coordinates.CSV obtained from the function [Niche.](#page-2-1)

## Usage

```
NicheOverlap(data, Level1, Taxon1, Level2=Level1, Taxon2,
colA=hsv(h=0,s=1,v=1,alpha=0.4), colB=hsv(h=0.7,s=1,v=1, alpha=0.4),
xlab="Polar coordinate X in pixel", ylab="Polar coordinate Y in pixels",
cex=1.57, cex.lab=1.5,font.lab=1, main="", cex.main = 2, font.main=2,
family="serif", digits =2, xlegend="topleft", ylegend=NULL, pch=15, bty="n",
text.font=3, cex.legend=1.2, ncol=1, x.intersp=1, y.intersp=1, legend=TRUE)
```
## Arguments

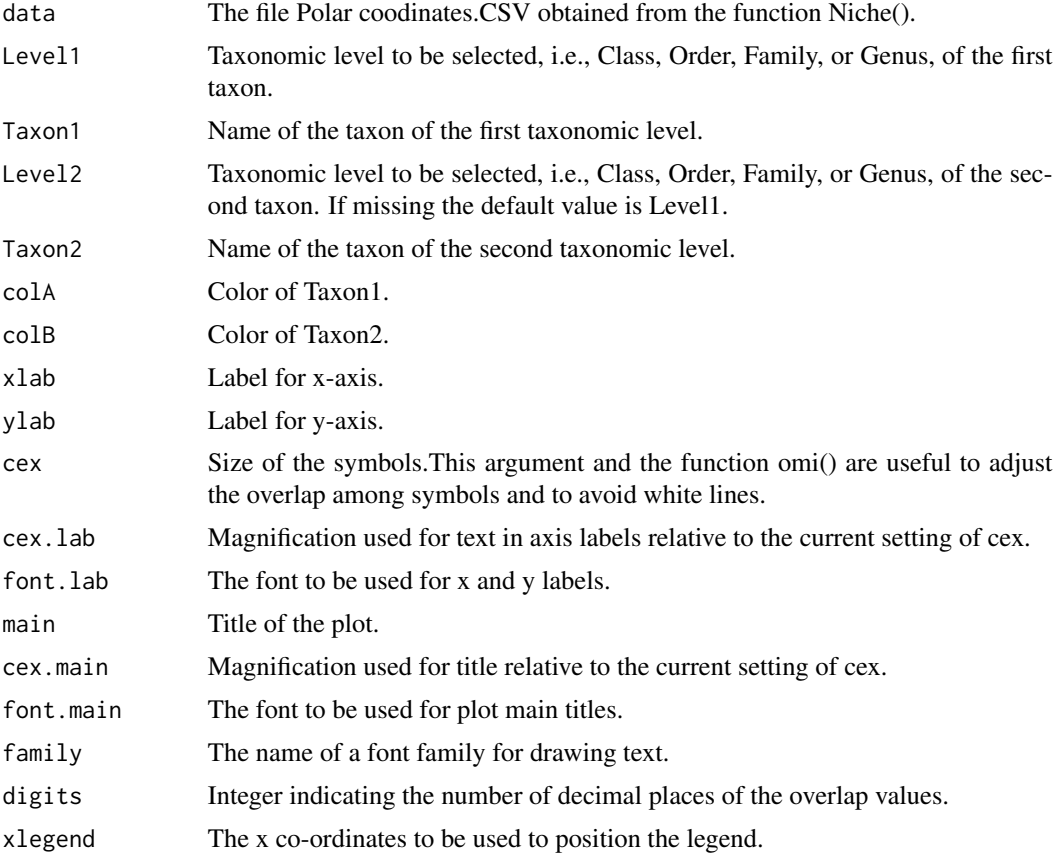

## <span id="page-6-0"></span>OverlapTaxa 7

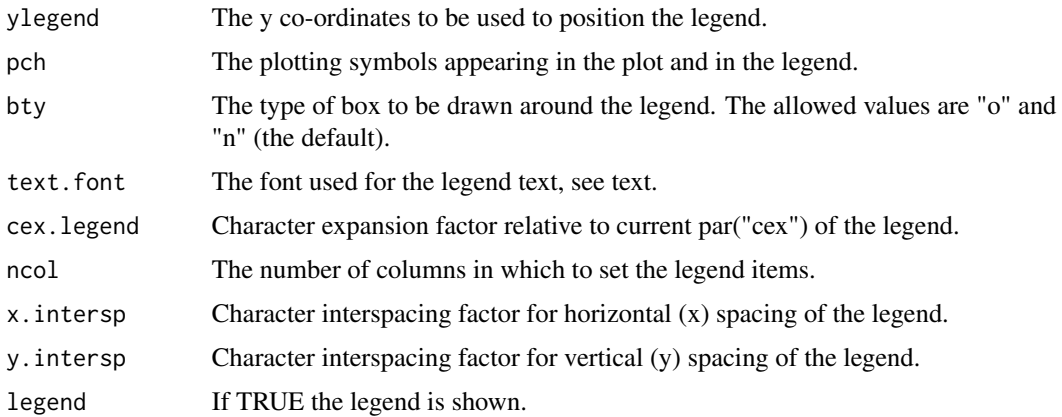

### Details

The plot shows the niche overlap between two taxa using the file Polar coordinates.CSV obtained from the function Niche(). The overlap is estimated counting the overlapping pixels.

## Value

A plot shows the values of niche overlap for both taxa and the overlapping area.

## Author(s)

Cástor Guisande González, Universidad de Vigo, Spain.

## Examples

```
data(Polar.coordinates)
```
NicheOverlap(Polar.coordinates, Level1="Species", Taxon1="Panthera onca", Taxon2="Panthera leo")

#Remove the data set rm(Polar.coordinates)

OverlapTaxa *Niche overlap among all species within a taxa*

## Description

Estimation of the niche overlap among all species within a taxa of a taxonomic level selected by the user (order, family or genus), using the file Polar coordinates.CSV obtained from the function [Niche.](#page-2-1)

## Usage

```
OverlapTaxa(data, Level, digits =2, file1 = "Overlap among taxa.csv",
file2 = "Mean overlap among taxa.csv", na = "NA", dec = ",", row.names = FALSE,
fileEncoding = "")
```
## Arguments

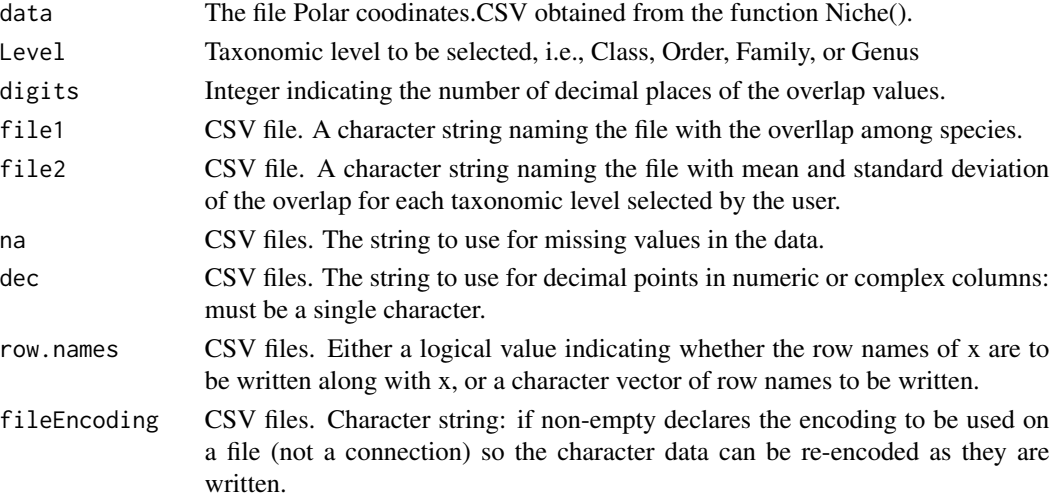

#### Details

In the first CSV file this function estimates the niche overlap, using the file Polar coordinates.CSV obtained from the function Niche(), among all species within the taxonomic level selected by the user. In the second CSV file the function estimates the mean overlap within the taxonomic level selected by the user. If there are many species, e.g. over 5000, the process can take several hours.

## Value

Two CSV files with the overlap among species and the mean overlap among the species for the taxonomic level selected by the user.

## Author(s)

Cástor Guisande González, Universidad de Vigo, Spain.

## Examples

```
data(Polar.coordinates)
```
OverlapTaxa(data=Polar.coordinates, Level="Genus")

#Remove the data set rm(Polar.coordinates) <span id="page-8-0"></span>Polar.coordinates *Polar cooordinates obtained from the function [Niche](#page-2-1)*

## Description

Polar cooordinates.CSV file obtained from the function [Niche](#page-2-1) using presence data of terrestrial carnivores of the family Felidae and mean of environmental variables in cells of 1 degree x 1 degree around the world.

## Usage

```
data(Polar.coordinates)
```
## Format

A matrix with the taxonomy, polar coordinates and mean values of the environemntal variables for each polar coordinate.

## Source

The range maps of the species were obtained from the International Union for Conservation of Nature (IUCN) at the web page <http://www.iucn.org/>. The data of the mean annual temperature (BIO1), isothermality (BIO3), temperature seasonality (BIO4) and mean annual precipitation (BIO12) were downloaded from the web <http://www.worldclim.org/>. Both range maps and environmental variables were inputted into ModestR (<http://www.ipez.es/ModestR>) and the output file was used in the function Niche() and the file Polar coordinates.CSV obtained was converted to a RData file.

## References

García-Roselló, E., Guisande, C., González-Dacosta, J., Heine, J., Pelayo-Villamil, P., Manjarrés-Hernández, A., Vaamonde, A. & Granado-Lorencio, C. (2013) ModestR: a software tool for managing and analyzing species distribution map databases. *Ecography*, 36, 1202-1207.

Hijmans, R.J., Cameron, S.E., Parra, J.L., Jones, P.G. and Jarvis, A. (2005) Very high resolution interpolated climate surfaces for global land areas. *International Journal of Climatology*, 25, 1965- 1978.

IUCN (2012) The IUCN Red List of Threatened Species. Version 2012.2. [http://www.iucnredlis](http://www.iucnredlist.org)t. [org](http://www.iucnredlist.org). Downloaded on 17 October 2012.

Pelayo-Villamil, P., Guisande, C., González-Vilas. L., Carvajal-Quintero. J.D., Jiménez-Segura, L.F., García-Roselló, E., Heine, J., González-Dacosta, J., Manjarrés-Hernández, A., Vaamonde, A., Granado-Lorencio, C. (2012) ModestR: Una herramienta infromática para el estudio de los ecosistemas acuáticos de Colombia. *Actualidades Biológicas*, 34, 225-239.

# <span id="page-9-0"></span>Index

∗Topic Carnivores Carnivores, [2](#page-1-0) ∗Topic NicheOverlap NicheOverlap, [6](#page-5-0) ∗Topic Niche Niche, [3](#page-2-0) ∗Topic Polar.coordinates OverlapTaxa, [7](#page-6-0) Polar.coordinates, [9](#page-8-0)

Carnivores, [2](#page-1-0)

Niche, [3,](#page-2-0) *[6,](#page-5-0) [7](#page-6-0)*, *[9](#page-8-0)* NicheOverlap, [6](#page-5-0)

OverlapTaxa, [7](#page-6-0)

Polar.coordinates, [9](#page-8-0)